## Committee of the Whole

Request to Appear as a Delegation at the Committee of the Whole

Committee of the Whole meetings are held on the second and fourth Wednesday of the month at 9:00 AM, in the CVRD Boardroom at 175 Ingram Street, Duncan.

Please Note: Contact information supplied by you and submitted with this form will become part of the public record and will be published in a meeting agenda that is posted online when this matter is before the Committee of the Whole. If you do not wish this contact information disclosed, please contact the CVRD Information & Privacy Officer at 250.746.2517 or 1.800.665.3955 to advise.

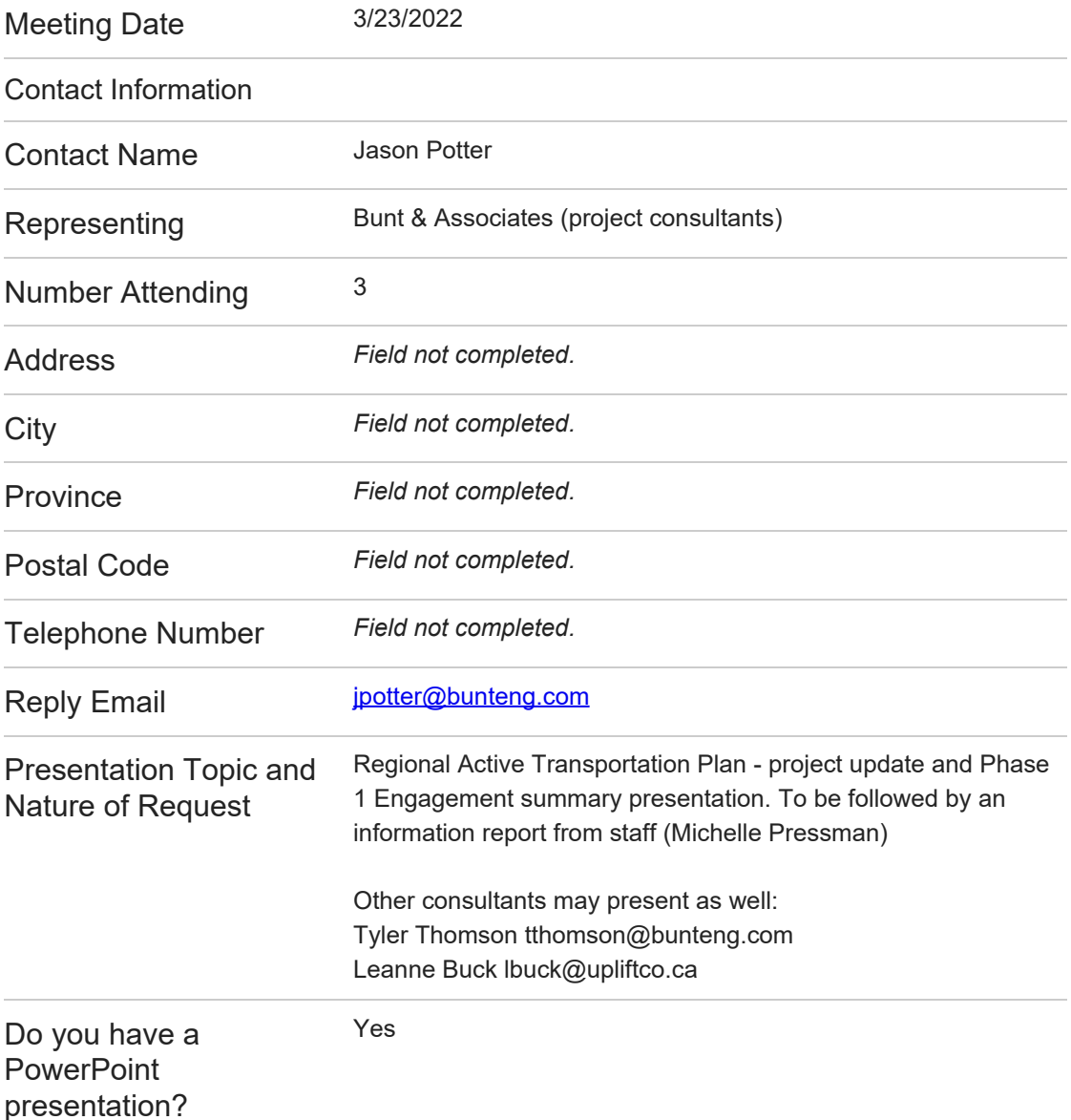

Email not displaying correctly? [View it in your browser.](http://www.cvrd.ca/Admin/FormCenter/Submissions/Edit?id=4602&categoryID=0&formID=134&displayType= SubmissionsView&startDate= &endDate= &dateRange= Last30Days&searchKeyword= ¤tPage= 0&sortFieldID= 0&sortAscending= False&selectedFields= ¶meters= CivicPlus.Entities.Core.ModuleParameter&submissionDataDisplayType=0&backURL=%2fAdmin%2fFormCenter%2fSubmissions%2fIndex%2f134%3fcategoryID%3d21)